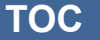

*Session Abstract* **TOC**

#### **INDEX F07 Developing DB2 Applications using Web Services and Messaging**  *Connie Nelin, Senior Technical Staff Member, IBM*

#### **VIEW**

Today's database applications are more complex than simple data access. Customers need to develop applications which access information from a variety of traditional and nontraditional sources. Such systems have a wide variety of uses, from linking together disparate applications, to disseminating real-time information, to integrating communications with external partners. Often such uses combine database operations with messaging operations and web services in the same applications. This presentation will cover new support and new development tools that simplify building these complex applications. It will show how you can develop synchronous and asynchronous applications that mix traditional SQL and Stored Procedures with XML, Messaging and WebServices.

#### F<sub>0</sub>7

# **Developing DB2 Applications Using Web Services and Messaging**

Connie Nelin

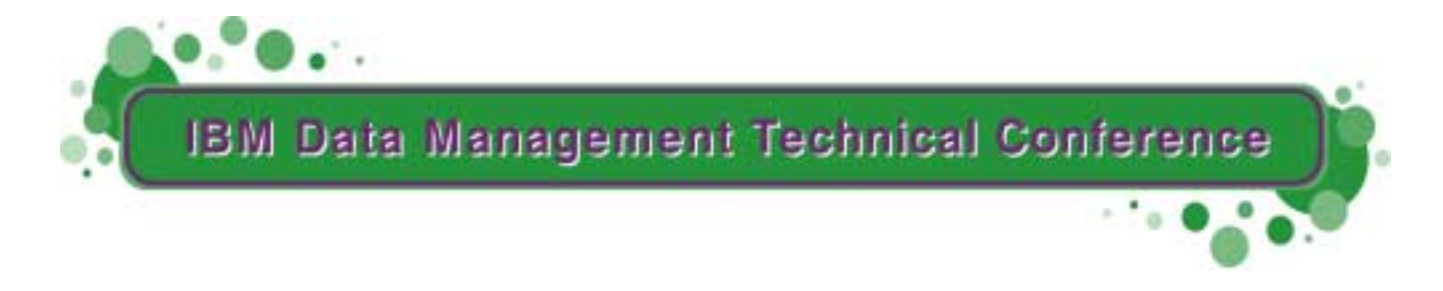

**Anaheim, CA Sept 9 - 13, 2002**

**RETURN TO INDEX**

<sup>TM</sup>!IBM Corporation 2002

#### Outline

- New Types of Applications
- DB2 Application Development
- DB2 and XML
- DB2 and Web Services
- DB2 and Messaging
- Pulling it all Together

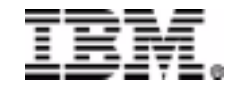

# Today's Applications

#### •**Information Consolidation**

 Gather raw research, transforming to RIXML if needed.

#### •**Information Federation**

- Federate historical, current, customer data for Portals, Active Analysis
- – Federate information from news feeds, market and research sites

#### •**Deep Analysis**

- Construct classification models, historical trends, research accuracies
- Text mining and analysis

#### •**Active Analysis, Active Data**

- If important market information (scoring), Email notifications to key customers
- Notify traders, correlate to other core information and report

#### •**Portal**

 Provide internal and external customers with a query interface to provide alerts and allow for search over federated metadata and structured/unstructured sources.

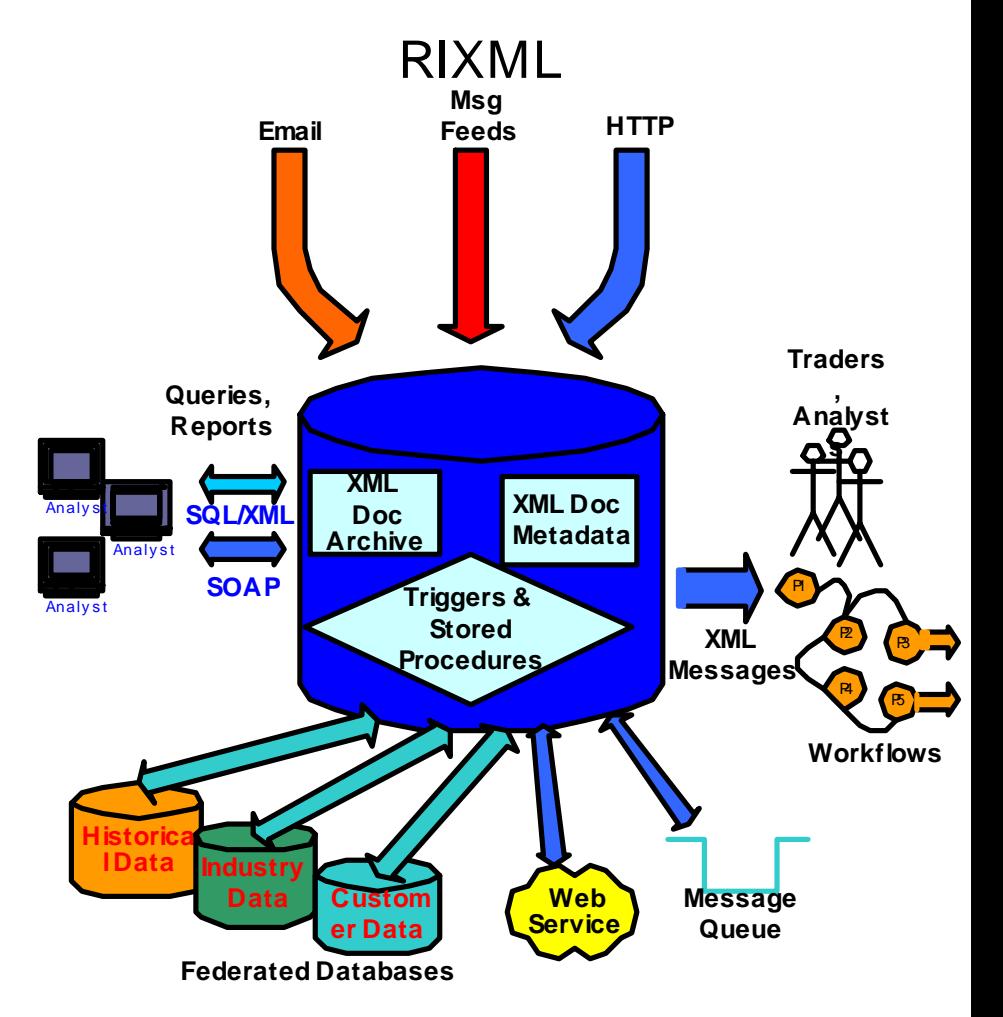

#### Outline

- New Types of Applications
- DB2 Application Development
- DB2 and XML
- DB2 and Web Services
- DB2 and Messaging
- Pulling it all Together

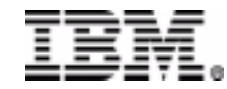

#### Today's Development Tools

- Many Choices Available:
	- –DB2 Development Center
	- DB2 Microsoft Visual Studio Add-ins
	- – Web Sphere Studio Application Developer
		- As well as other Web Sphere Studio offerings
- Many Languages Available –Java, SQL, C/C++, COBOL, Basic, ….

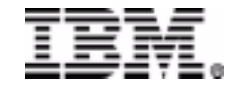

#### **DB2** Development Center

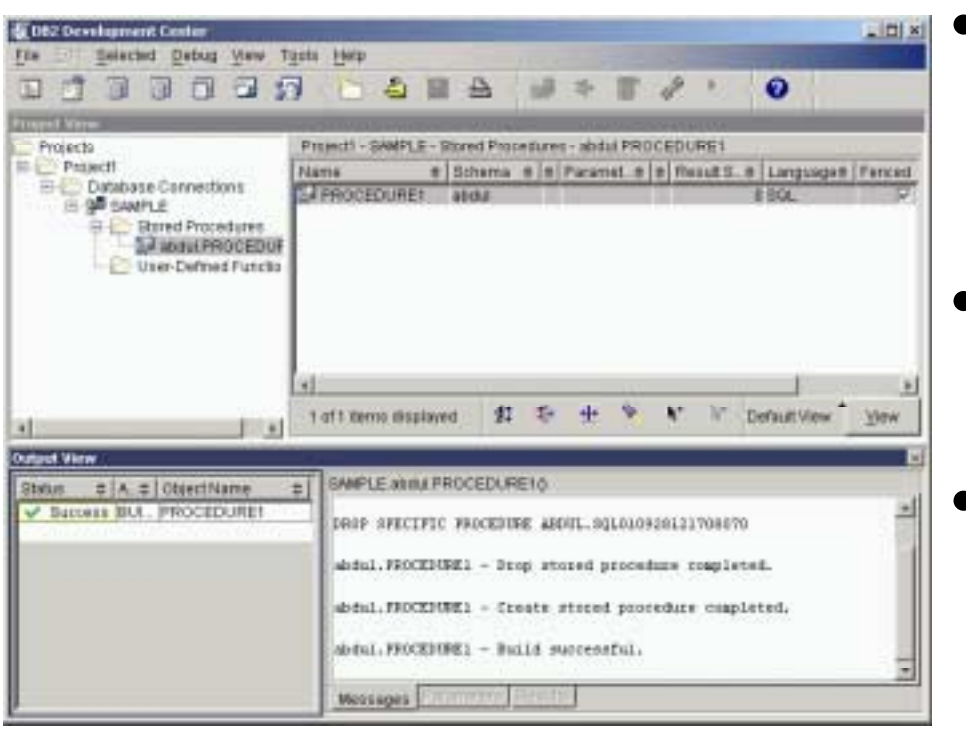

• Support for DB2 family

- Follow on to Stored Procedure Builder
- Support for SPs, UDFs SQL, Java
- Support for live and disconnected development

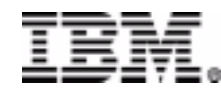

#### DB2 Microsoft Visual Studio Add-ins

Visual InterDev

#### Visual Basic

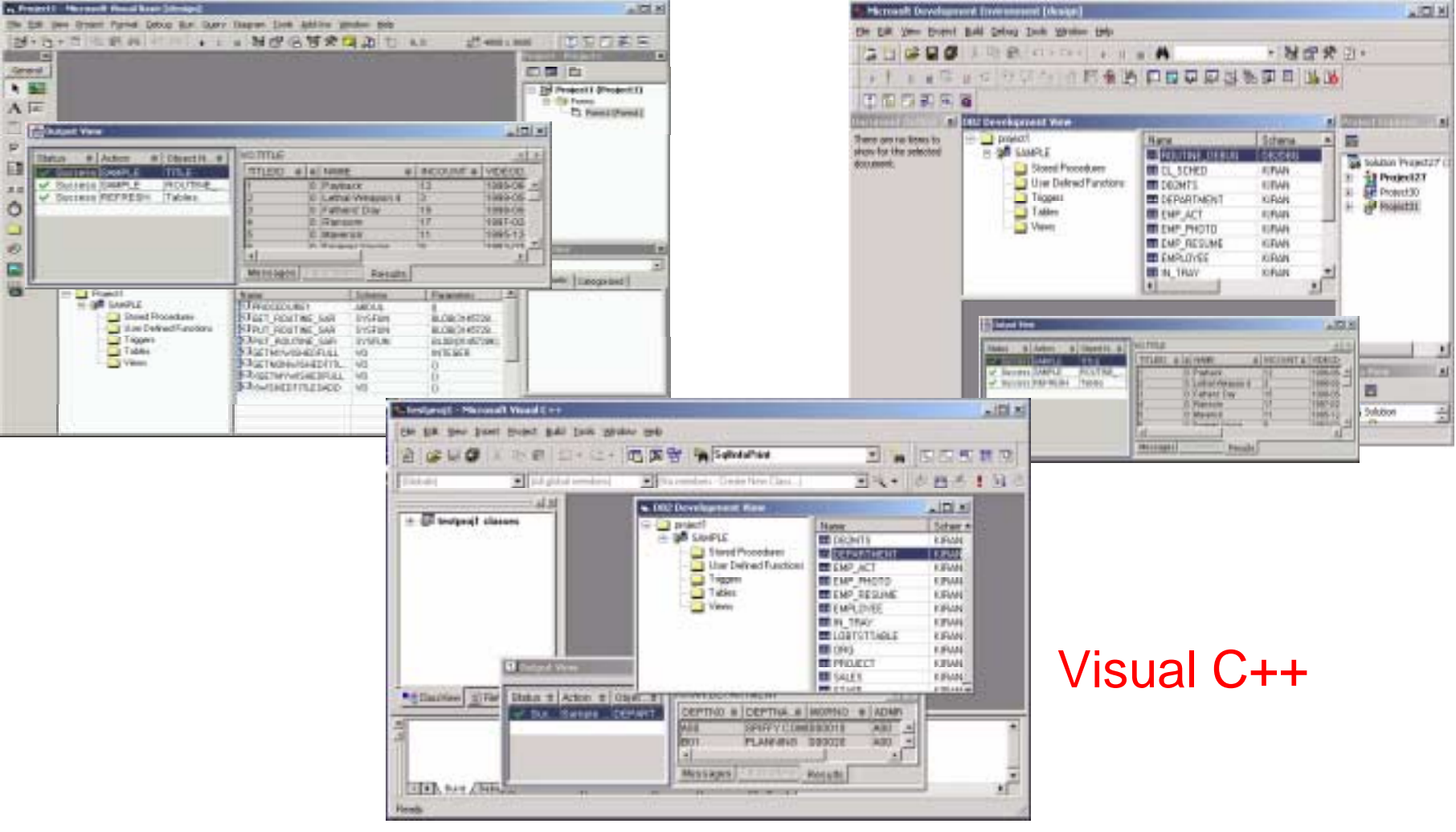

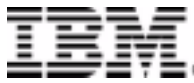

#### WebSphere Studio Application Developer

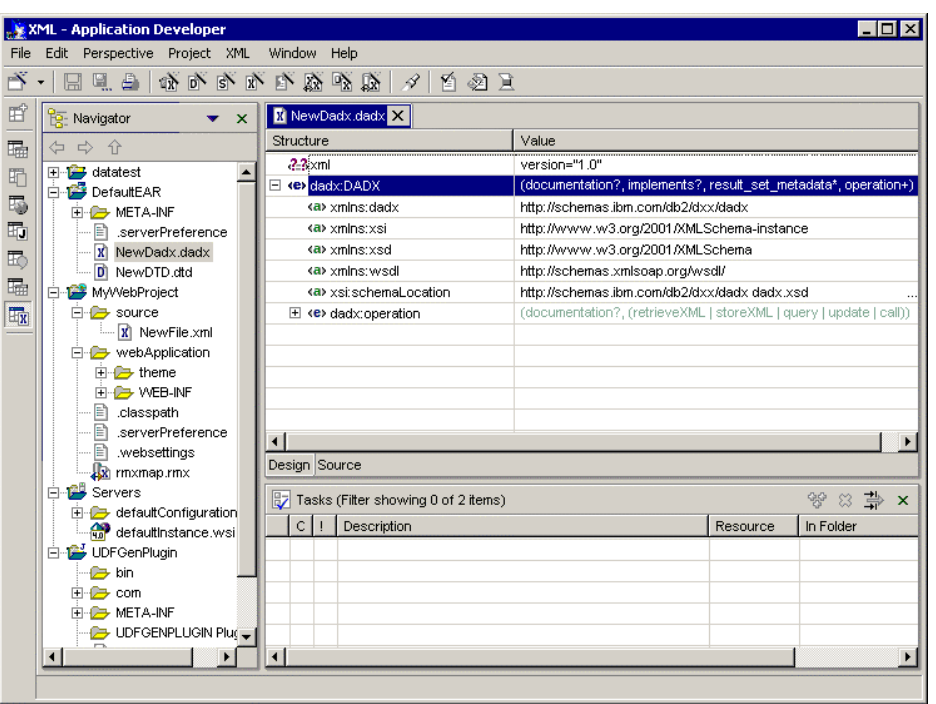

- Relational Schema **Center** 
	- Tables, SPs, UDFs
- XML Tooling
	- XML extender tooling DAD
- Web Services Tooling
	- Web Service data access –DADX
	- Web service UDF client & wizard
- JSP DataTags
- •**Debugging**

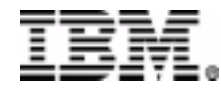

#### Outline

- New Types of Applications
- DB2 Application Development
- DB2 and XML
- DB2 and Web Services
- DB2 and Messaging
- Pulling it all Together

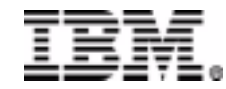

# Why XML & DB2?

- XML is a key 'data interchange' format
	- –B2B, B2C, Intra enterprise, Inter enterprise
	- Business critical information
- DBMS provides
	- –Large scale storage / Management
	- –Transformation / Aggregation
	- –Interrogation / Analysis of data
- Combine strengths of both worlds

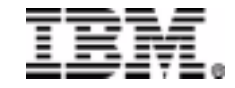

# **XML Storage in DB2 Today**

- Store/retrieve whole XML documents
	- As XML column (entire document) or collection of fields
	- –As externally managed files using DB2 UDB Data Links Manager
- Compose or decompose and store/retrieve portions
	- –stored procedures dxxGenXML/dxxShredXML for collection of fields
- Document Access Definition (DAD)
	- –Shape
	- –Scope
- XML data types
	- XMLVARCHAR, XMLCLOB, XMLFILE (file name)
- •Search: fast and powerful search/indexing on XML

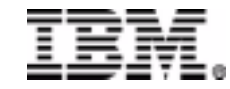

#### **XML Storage in DB2** DB<sub>2</sub> XML Application SQL, SQLJ, ODBC, JDBC DAD: Document Access DefinitionXML Documents DAD XML CollectionXML ColumnRegular CLOB Column(Shredded) (Intact) Many relational tables Side Tables + DAD Side Tables (XML Indexes)

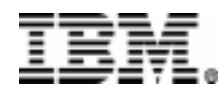

#### **XML** in DB2 Future

- •XML capabilities "inside" the engine
- •Performance, performance, performance
- •"Feels" relational and/or XML
- •Both SQL flavor and fully XML flavor
- •XML \*is\* DB2 internals
- •XML Extender becomes one with the data engine

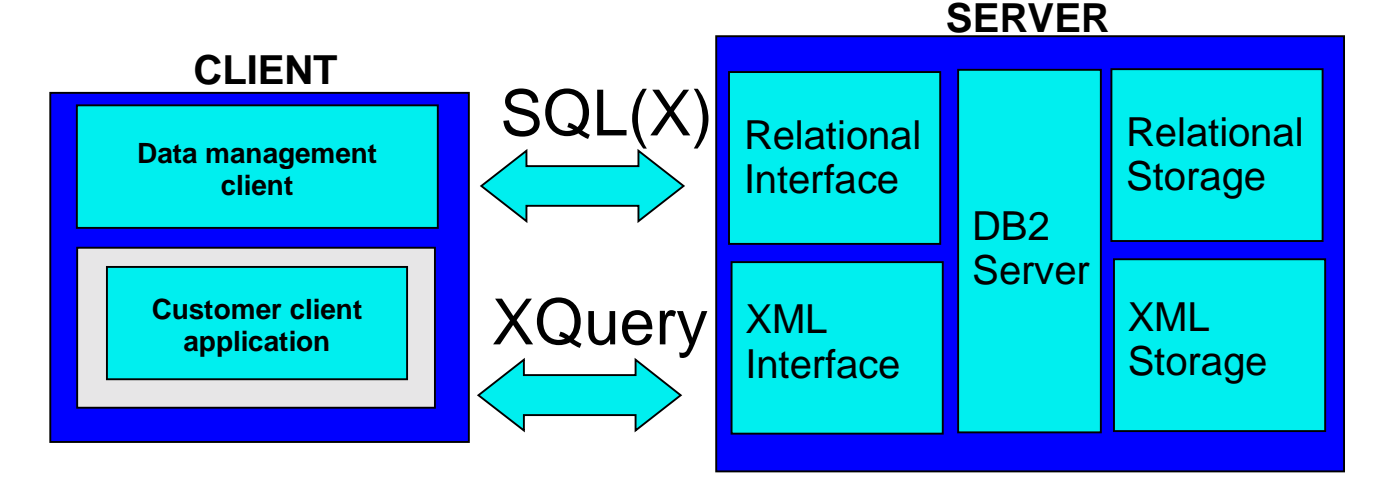

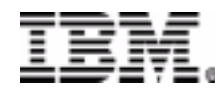

#### Outline

- New Types of Applications
- DB2 Application Development
- DB2 and XML
- DB2 and Web Services
- DB2 and Messaging
- Pulling it all Together

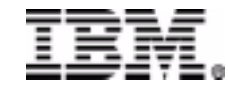

#### Web Services

- New distributed computing platform
	- Built on existing network infrastructure including XML, HTTP and more
- Self-contained, self describing, modular service that can be published, located and invoked across the Web
	- E.g. airline schedules, currency conversion, supplier quotes
- Enable component-oriented, distributed applications

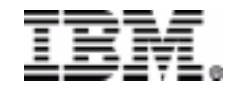

#### **Web Services**

- SOAP Simple Object Access Protocol
	- Messaging/communication protocol for Web services
- WSDL Web Services Description Language
	- Language used to describe Web services, as well as how to connect to and use them
		- Describes interface including method name, parameters, and binding information
		- Describes meta information about the Web service, such as network location, protocol,
- **UDDI** Universal Description, Discovery, and Integration
	- Registering and discovering Web services

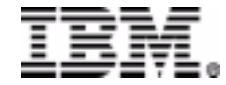

#### WSDL Model

- A WSDL description has three basic parts:
- $\bullet$  **Abstract interface:**
	- Abstract definition of a service (set of operations)
- $\bullet$  **Protocol bindings**
	- Define how to access it.
	- Multiple per portType:
	- SOAP, JMS, direct call.
- $\bullet$  **Deployed service access ports**
	- Where to access it.

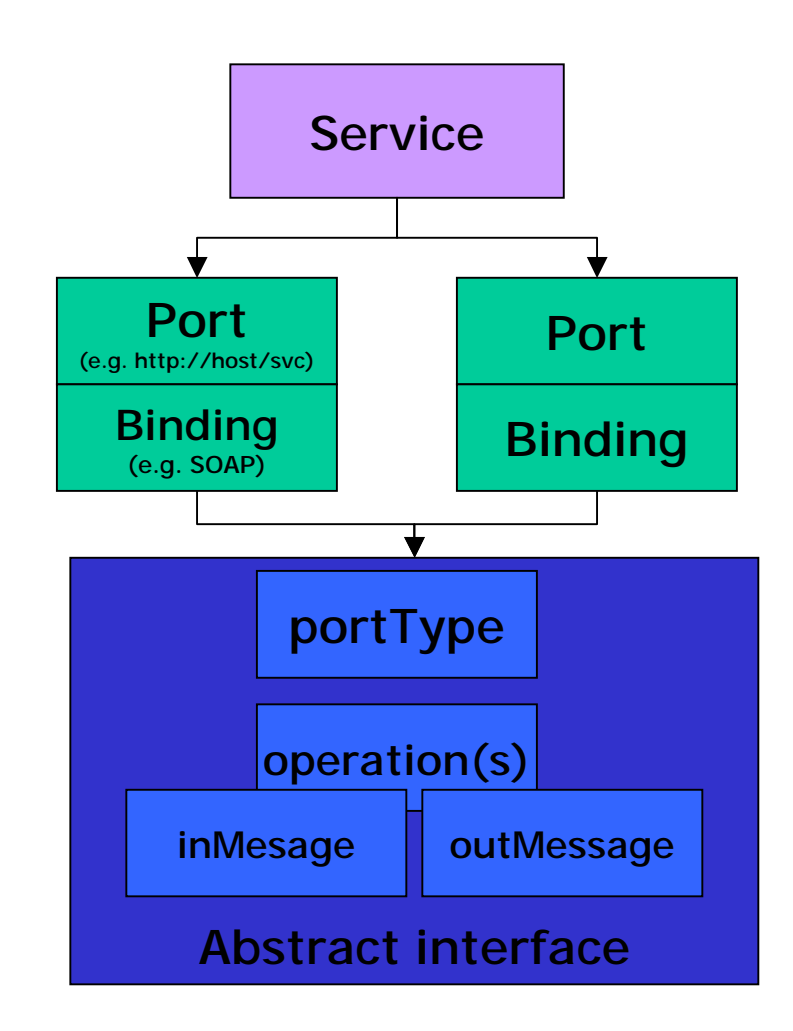

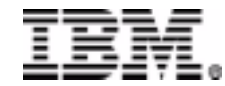

### **Web Services Concepts**

#### • **Service Requestor**

- FINDS required services via the Service Broker
- BINDS to services via Service Provider

#### • **Service Provider**

- provides e-business services
- PUBLISHES availability of these services through a registry

#### • **Service Registry**

- provides support for publishing and locating services
- like telephone yellow pages

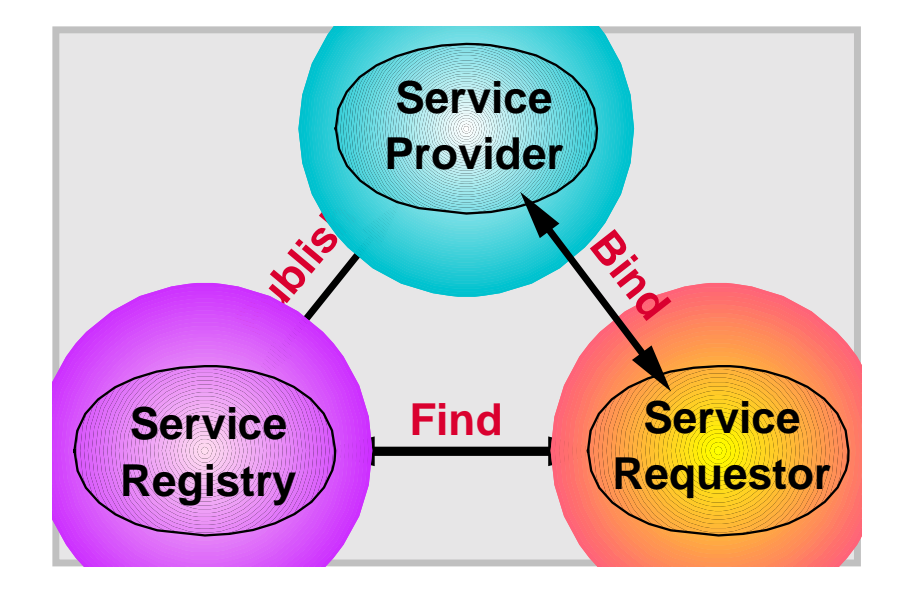

## Why DB2 and Web Services?

- Allowing Web service access to DB2
	- – Helps businesses more easily integrate their current business processes and data
- Allowing Web service access from DB2
	- Allow new classes of real-time data sources to be integrated into SQL processing

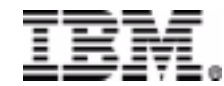

#### **DB2 Web Services**

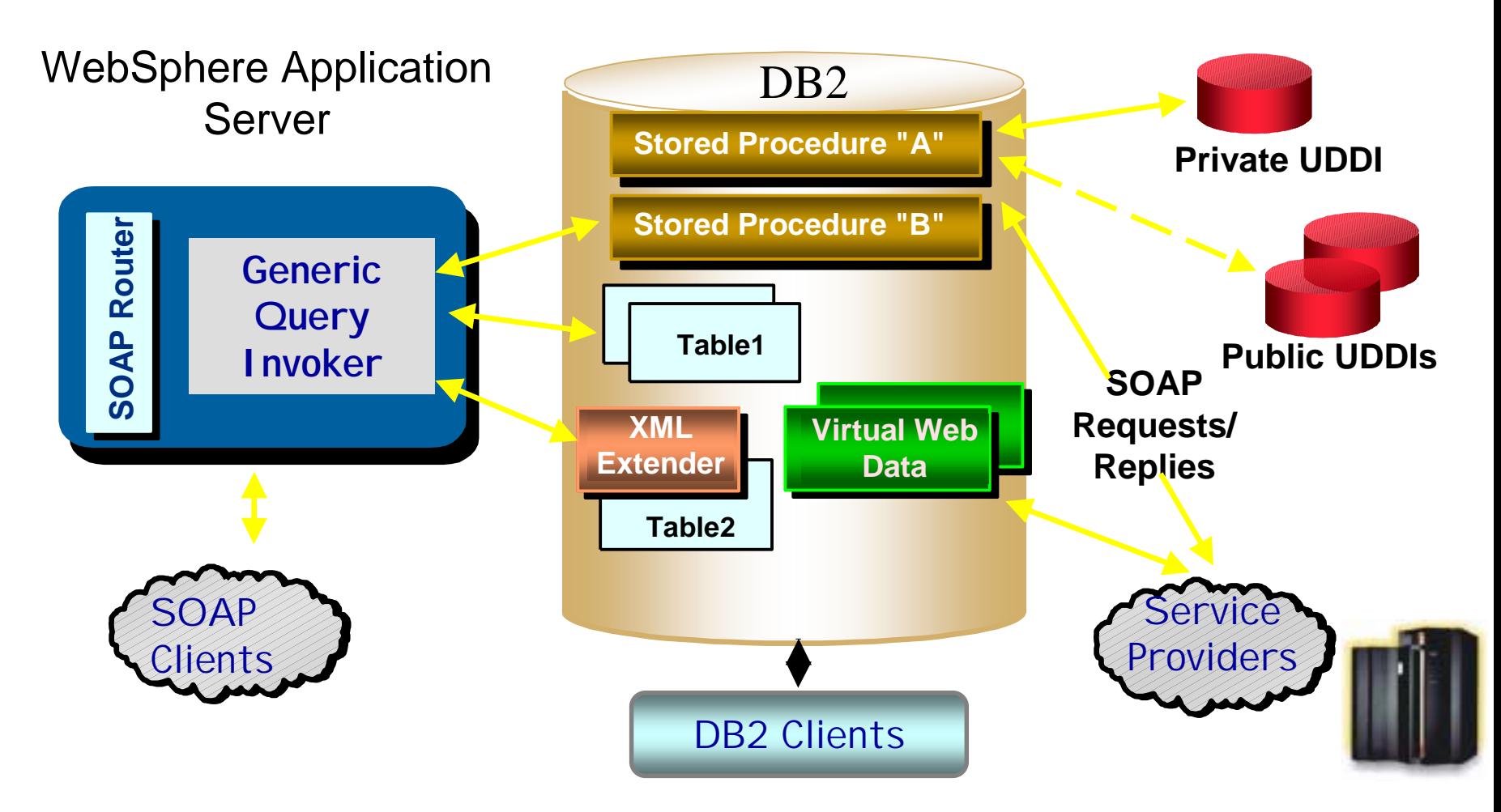

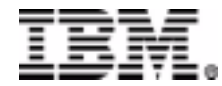

## DB2 / Web Service Integration

- Development integrated into Web Sphere Studio
- Web service access to DB2:
	- – Available on Windows NT, Windows 2000, AIX, Sun Solaris, OS/390
		- Coming on Linux
- Web service access from DB2:
	- –Coming soon

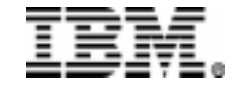

## Accessing DB2 from Web Services

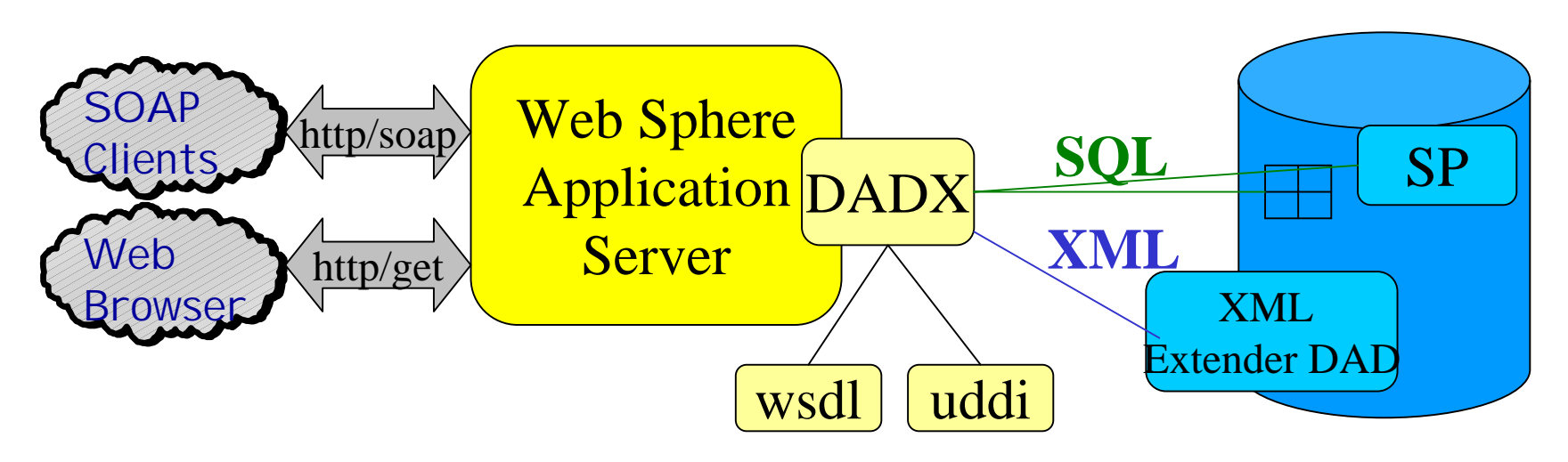

- Two types of web services operations supported:
	- XML-based query or storage
		- XML document stored in DB2 table or composed on retrieval
		- Requires XML extender
	- SQL-based operations
		- Query, Insert, Update, Delete or Call

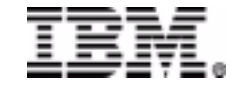

## DADX Example

<?xml version="1.0" encoding="UTF-8"?> <?xml version="1.0" encoding="UTF-8"?> <DADX xmlns=http://shemas.ibm.com/db2/dxx/dadx> <DADX xmlns=http://shemas.ibm.com/db2/dxx/dadx> <wsdl:documentation><wsdl:documentation>Simple query example Simple query example </wsdl:documentation></wsdl:documentation>**<operation name="listDepartments"> <operation name="listDepartments">** <wsdl:documentation> List departments List departments </wsdl:documentation></wsdl:documentation>**<query> <query> <SQL\_query> select \* from department</SQL\_query> <SQL\_query> select \* from department</SQL\_query> </query> </query> </operation> </operation>** </DADX></DADX>

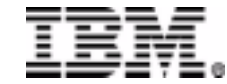

#### Accessing Web Services from DB2

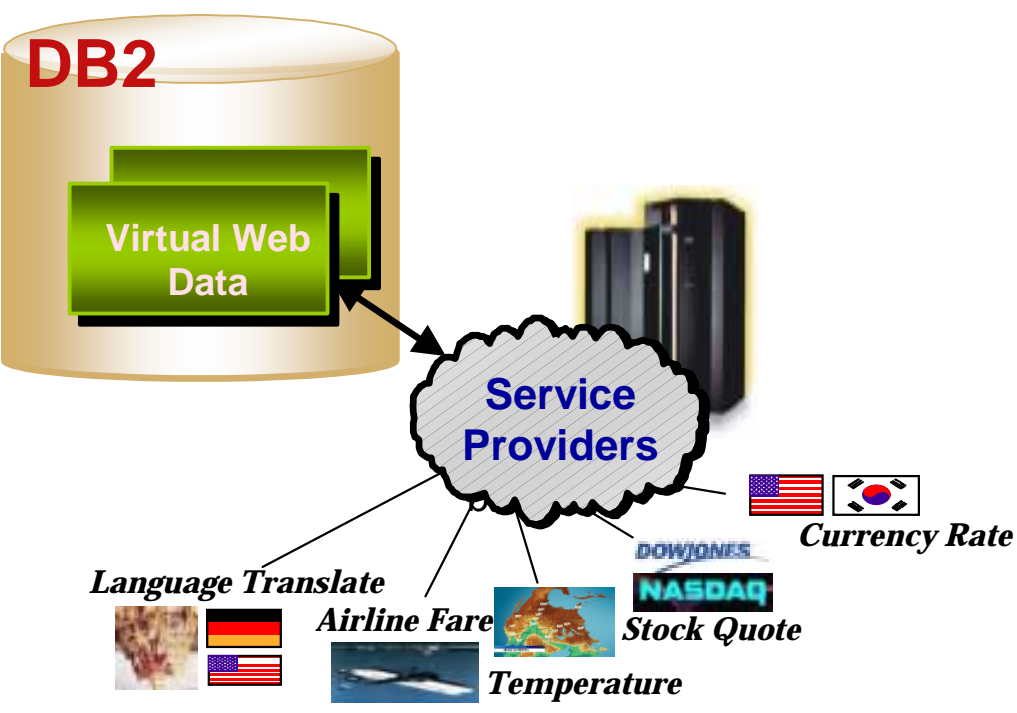

- • Integrate SQL statements and Web Service invocations
- Support for generating SQL scalar and table UDFs based on wsdl web service description
	- Command line version
	- Tooling integrated into Web Sphere Studio

**SELECT city, GetTemperature(city) FROM location**

#### Accessing Web Services from DB2

- Early Binding UDF
	- Generate UDF bound to a specific provider
		- Example: UDF invokes "ACME" getQuote service –Values getQuote()
- Late Binding UDF
	- – Generate UDF bound with provider as parm
		- Example: UDF invokes getQuote service from any provider that has one
			- –select a.busname, t.partNum, t.qty, t.dueDate, t.price, t.date
			- from
			- –webservice\_summary a,
			- –table( getQuote(a.accesspoint,'M123', 5, '10/10/01') ) t
			- where
			- –a.servicename='Quotation\_Service'

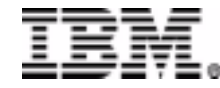

#### Web Service UDF Invocation

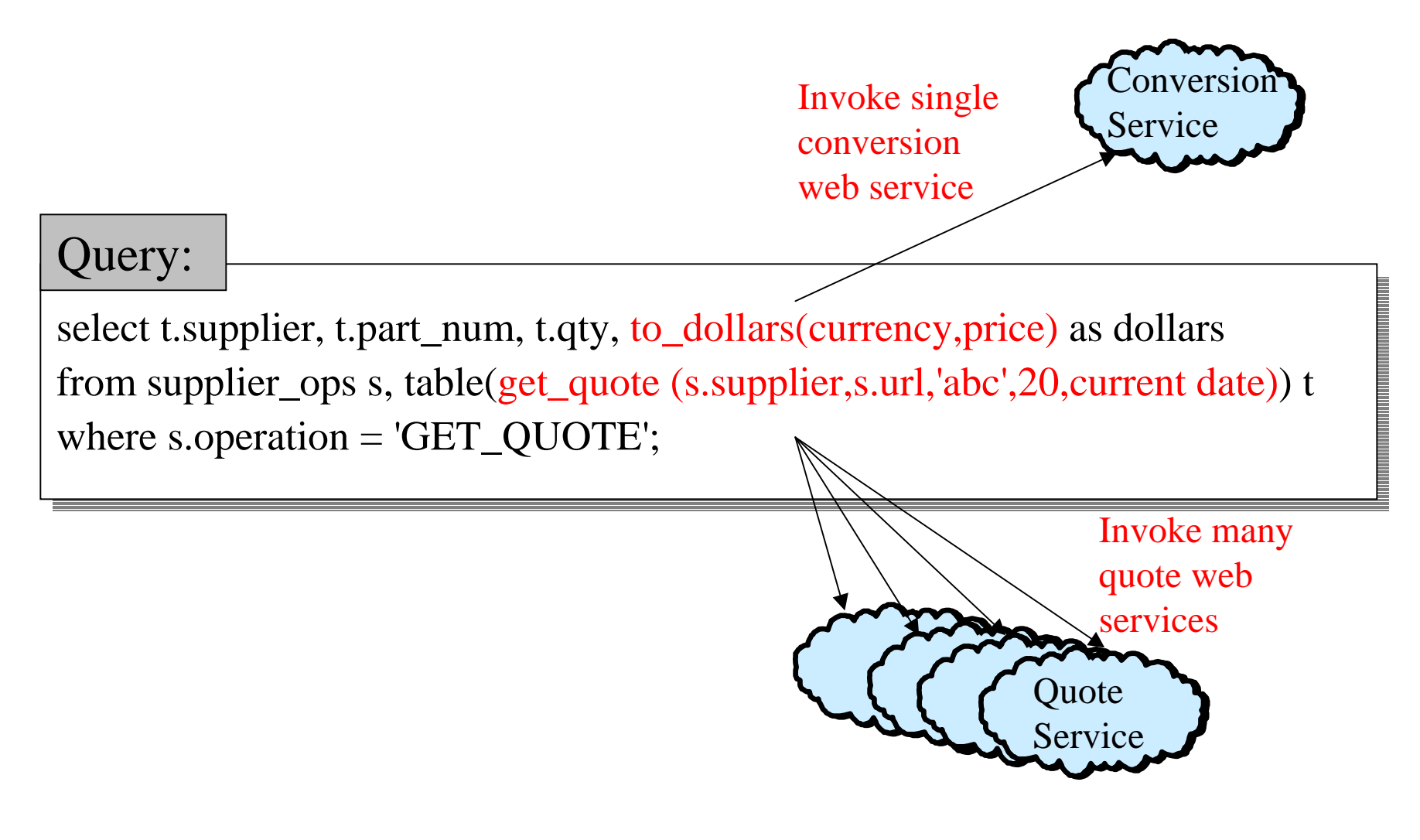

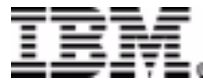

## Web Service UDF Example

CREATE FUNCTION GetTemp (zipcode VARCHAR(5)) RETURNS DECIMAL CREATE FUNCTION GetTemp (zipcode VARCHAR(5)) RETURNS DECIMAL  $(5,2)$ LANGUAGE SQL CONTAINS SQL EXTERNAL ACTION NOT LANGUAGE SQL CONTAINS SQL EXTERNAL ACTION NOT DETERMINISTIC RETURN WITH --1. Construct XML input using SQLX publishing functions --1. Construct XML input using SQLX publishing functions soap\_input (in) soap\_input (in) AS AS (VALUES XMLElement('<zipcode>' || zipcode || '</zipcode>')), (VALUES XMLElement('<zipcode>' || zipcode || '</zipcode>')), --2. Submit SOAP request with input parameter and receive response --2. Submit SOAP request with input parameter and receive response soap\_output (out) soap\_output (out) AS (VALUES soaphttp ('http://services.xmethods.net/soap/servlet/rpcrouter', (VALUES soaphttp ('http://services.xmethods.net/soap/servlet/rpcrouter', '', 'urn:xmethods-Temperature', 'getTemp', (SELECT in FROM soap\_input))) '', 'urn:xmethods-Temperature', 'getTemp', (SELECT in FROM soap\_input))) --3. Shred XML output using advanced SQLX functions --3. Shred XML output using advanced SQLX functions select XMLSerialize(XMLExtract(out, '/return/text()')) select XMLSerialize(XMLExtract(out, '/return/text()')) from soap\_output; from soap\_output;

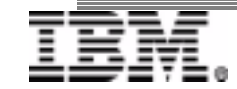

#### Developing a UDF Web Service Client

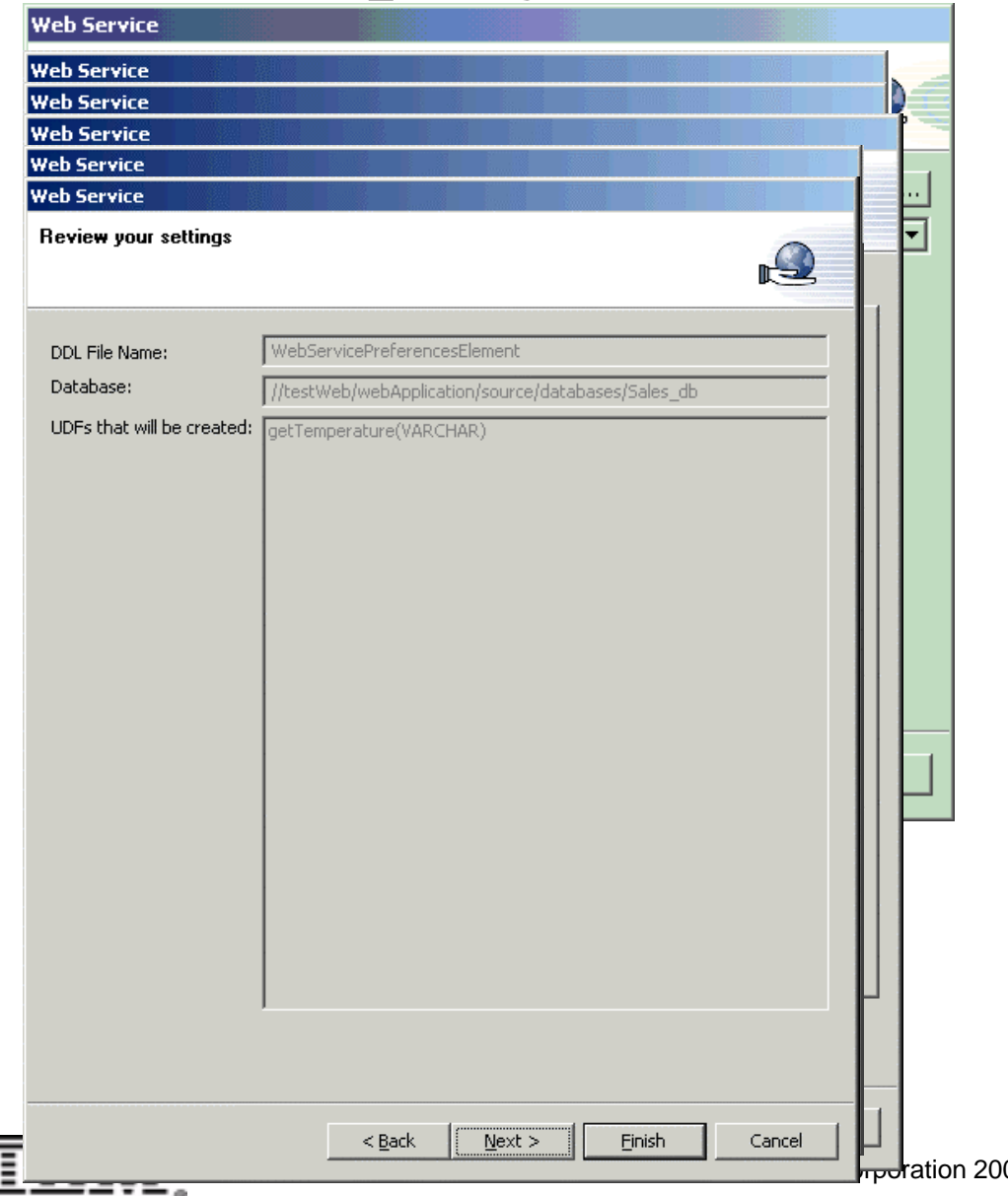

1) Identify WSDL

- 2) Identify Database
- 3) Map WSDL ops to UDFs
- 4) Specify options
- 5) Map parameters

6) Finish

#### Outline

- New Types of Applications
- DB2 Application Development
- DB2 and XML
- DB2 and Web Services
- DB2 and Messaging
- Pulling it all Together

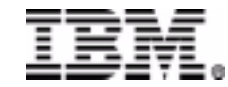

#### Why DB2 and WebSphere MQSeries

- Provide a simple way to access MQSeries from database applications
	- Leverage the set-oriented nature of SQL with messaging
	- Simplify the creation of operational data stores and data warehouses for business intelligence
	- Publish database changes
- Provide an introduction to the MQSeries Family to database programmers and administrators
	- Integration with MQSeries, MQSeries Pub/Sub, WMQI

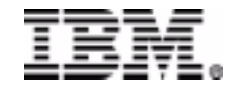

# **DB2 & MQ Series**

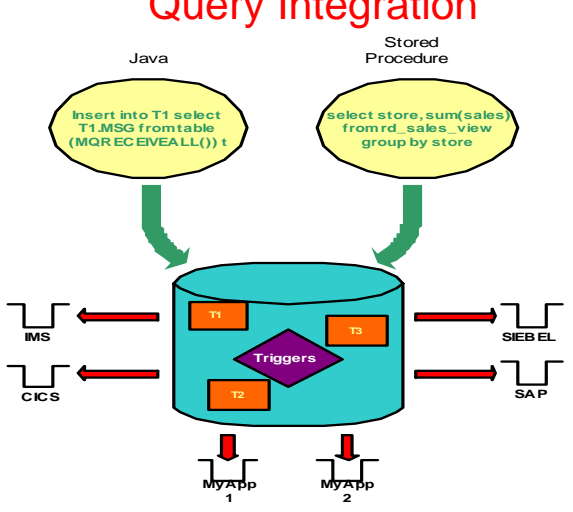

#### Information Aggregation **Information Forwarding**

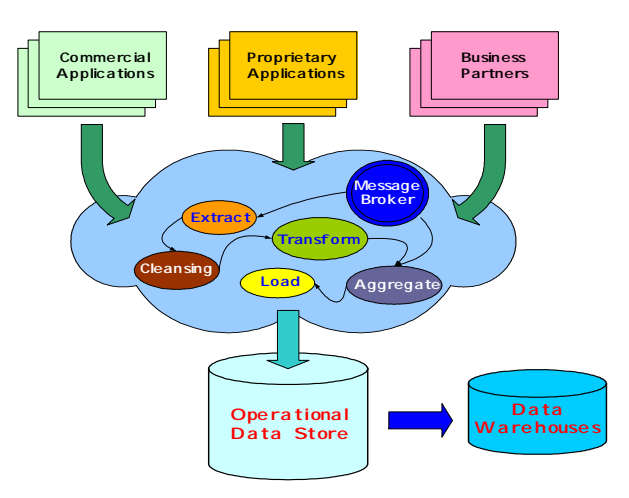

#### Event Notification

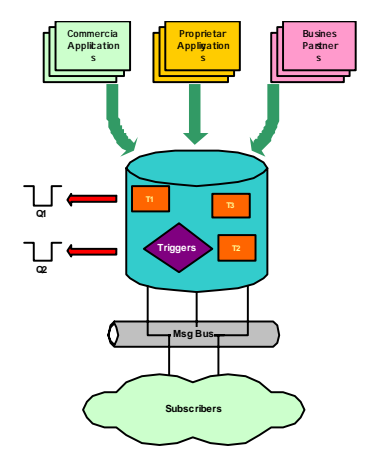

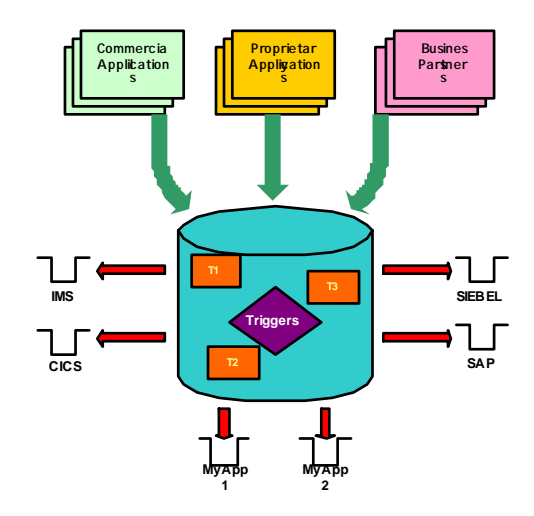

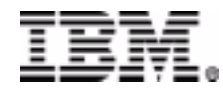

### DB2 / MQ Integration

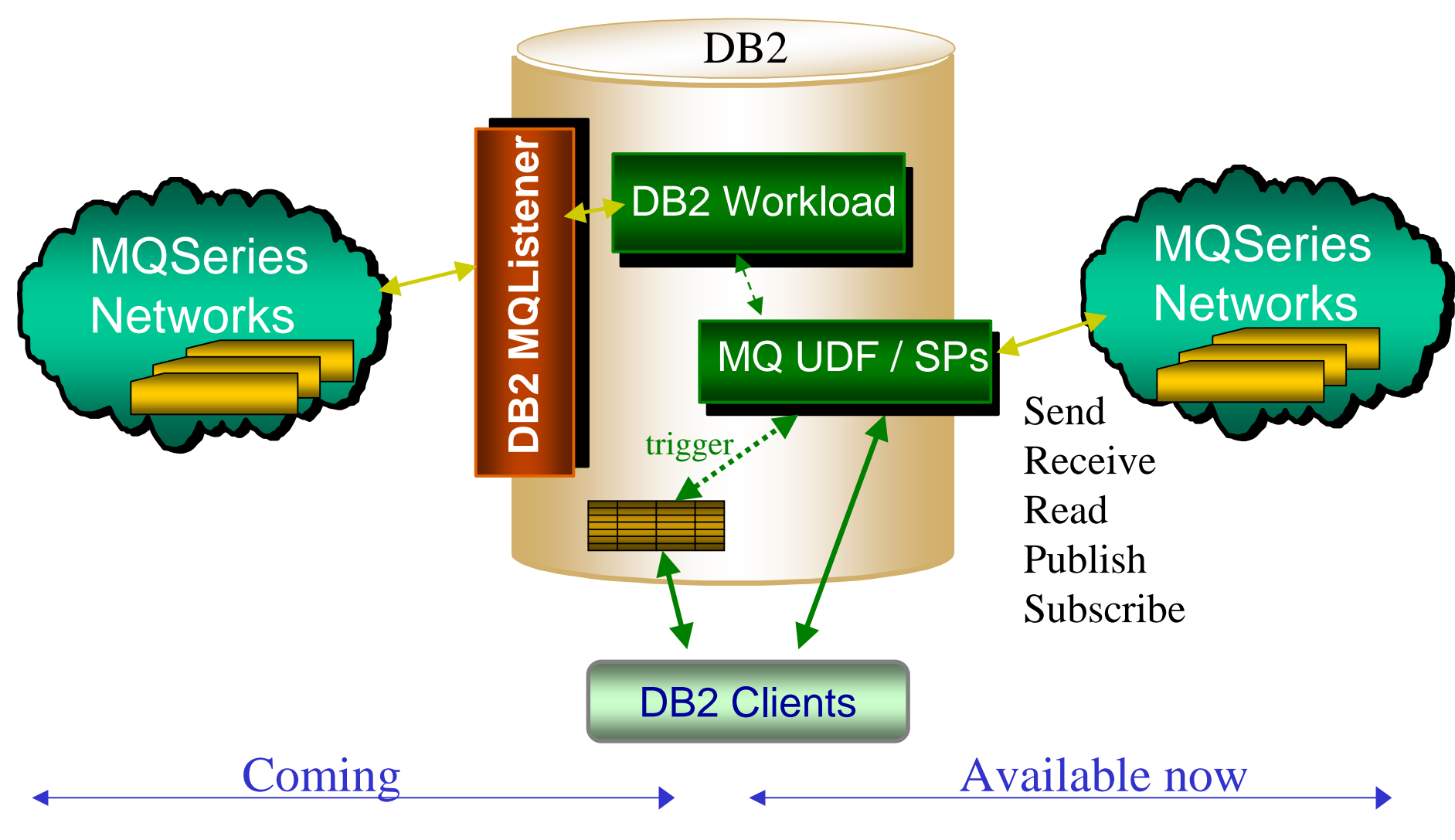

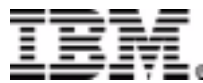

# DB2 / MQ Series Integration

- MQAssist Wizard to facilitate construction of table functions and views
- Allows MQSeries as a source of information for a DB2 Data Warehouse
- Available on Windows NT, Windows 2000, AIX, Sun Solaris, HP-UX, OS/390, Linux
- DB2 ships limited use MQSeries (Win/Unix)

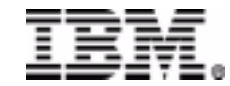

# DB2 / MQ Series Integration

- The basic functions are implemented as User Defined Functions (UDFs)
	- –Written in C / Optimized for performance
	- Win/Unix:
		- Schema: DB2MQ (full names of functions DB2MQ.\*)
		- Must be installed using the ENABLE\_MQFUNCTIONS
	- 390
		- Schema DB2MQ1C and DB2 MQ2C
		- Must install APAR: PQ59549
- The XML related UDFs depend on the XML Extender
	- Must be installed with the ENABLE\_MQXML
	- – XML Extender is a separate, optional installation that must precede this command
- •Default queues, service points and policies are provided

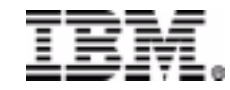

## DB2 / MQSeries Integration -**Basic Configuration**

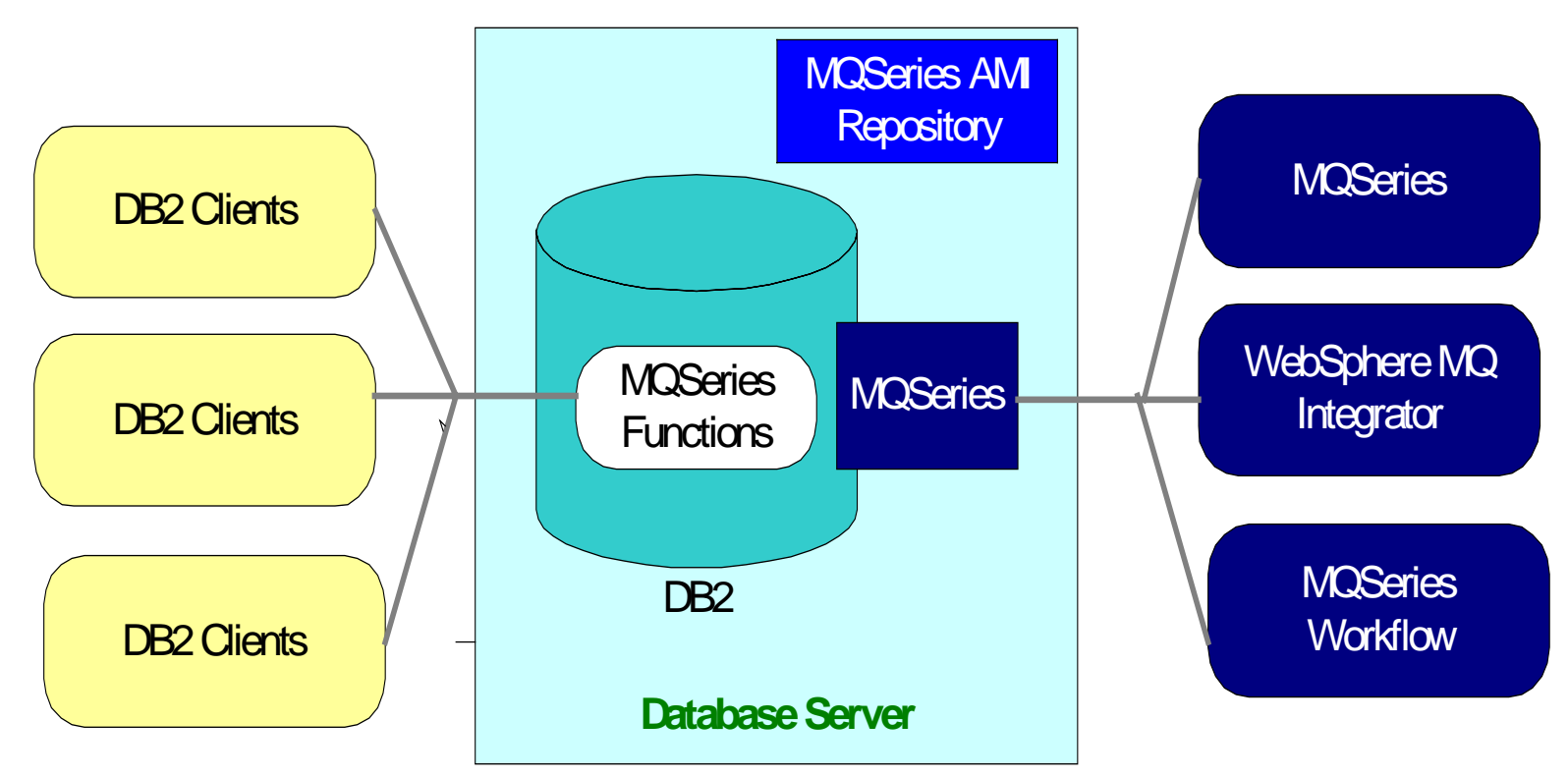

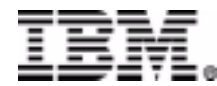

#### **Basic Messaging Functions**

- DB2MQ.MQSend send a message
- DB2MQ.MQRead, DB2MQ.MQReadAll non-destructive read
- DB2MQ.MQReceive, DB2MQ.MQReceiveAll - destructive read
- DB2MQ.MQPublish publish a message of a particular topic
- DB2MQ.MQSubscribe register interest in a give topic

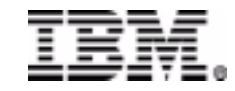

#### **MQSeries Integration**

❍ MQSeries server executes on the same machine as the DB2 Server $\circ$  DB2 clients may be local or remote.  $\Rightarrow$  standalone applications, WebSphere servlets or EJBs ➩local stored procedures

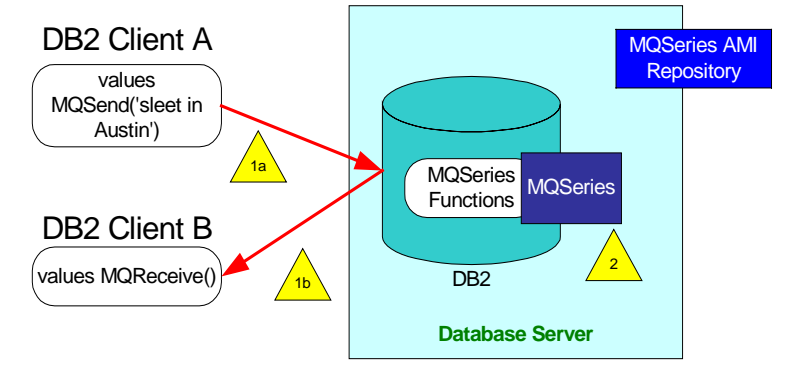

#### Basic Local Messaging

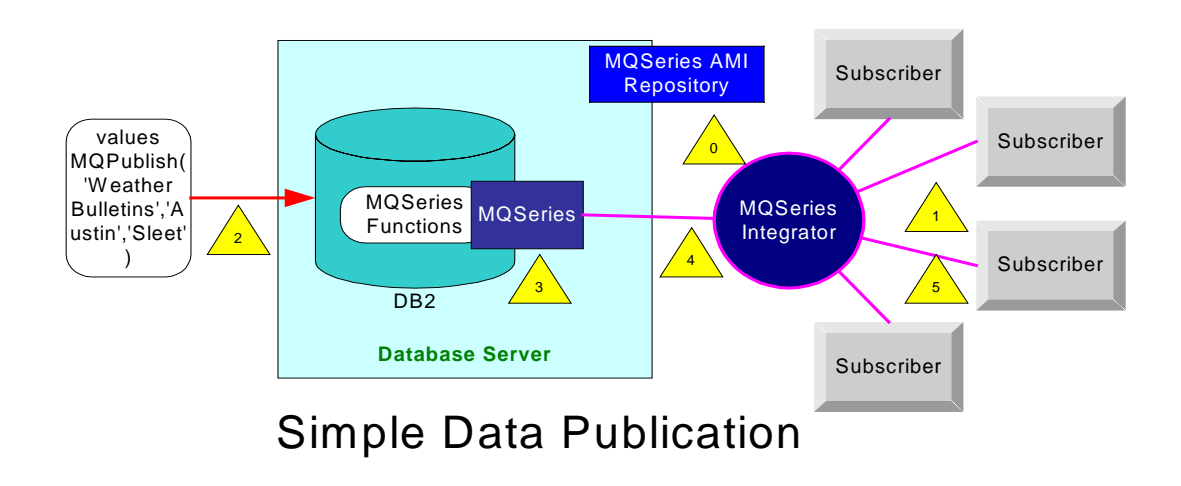

❍ Supports both MQSeries publish/subscribe and MQSI V2 ❍ Publication may be ondemand or automated through triggers ❍ Subscribers can register one or more topics

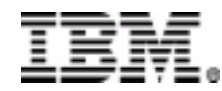

### **Easy Notification of Database**

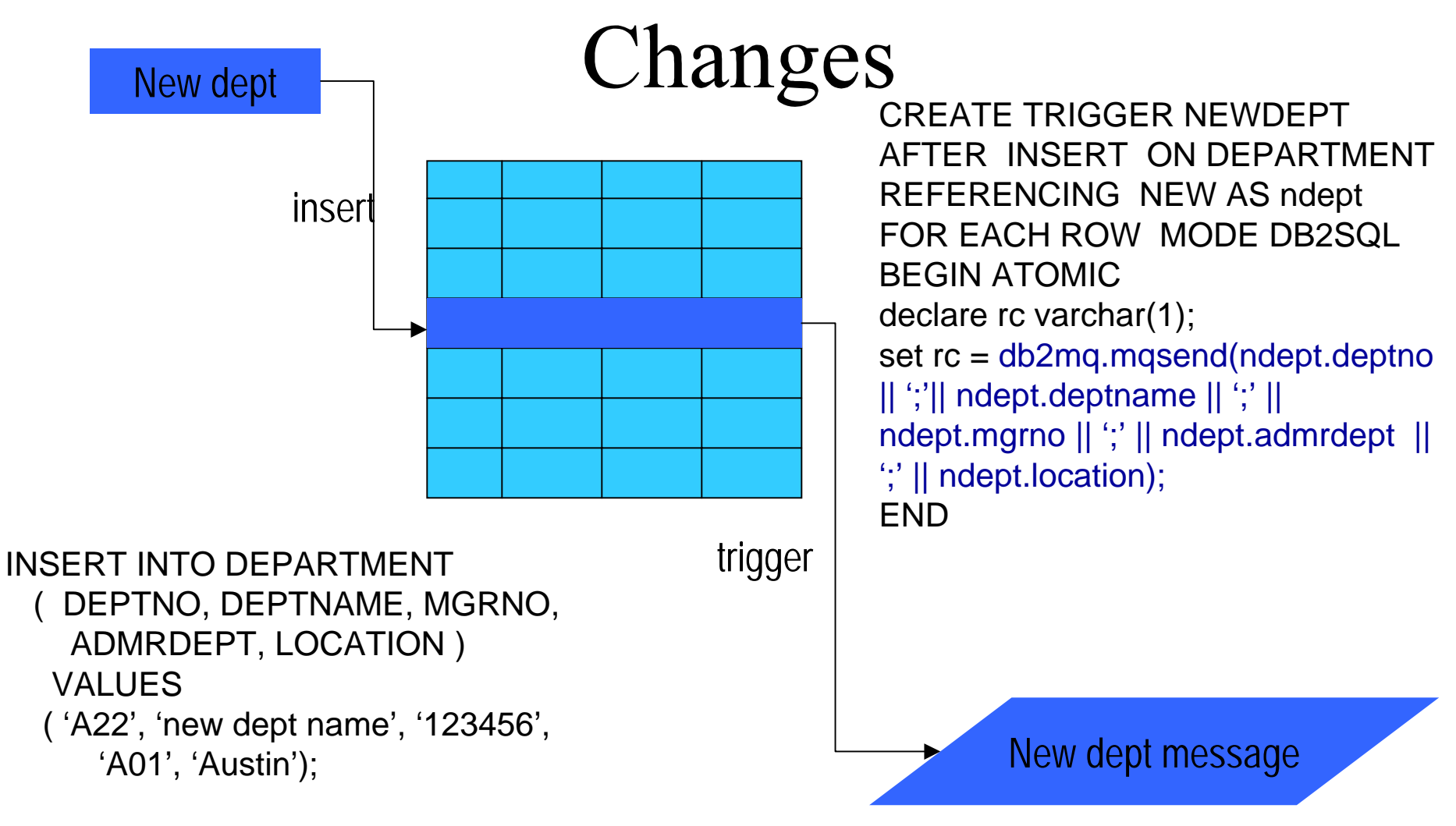

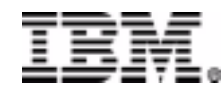

### DB2 and XML Messages

- MQSendXML
	- Send a message
- MQReadXML / MQReadXMLAll, MQReadXMLCLOB / MQReadAllXMLCLOB
	- Non-destructive read
- MQReceiveXML / MQReceiveAllXML, MQReceiveXMLCLOB / MQReadAllXMLCLOB
	- Destructive read

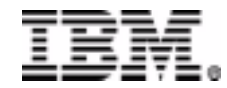

#### **XML Messages**

- Example
	- –Reads an XML message from the queue
	- –Decomposes the message using the DAD file
	- – Store the untagged data fields into database tables that are specified in the DAD
- CALL

db2xml.DXXMQSHRED(serviceName, :policyName, :dadFileName, :status)

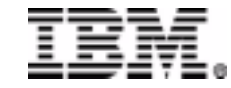

#### Outline

- New Types of Applications
- DB2 Application Development
- DB2 and XML
- DB2 and Web Services
- DB2 and Messaging
- Pulling it all Together

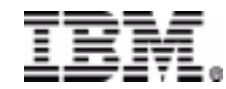

# Bringing it all Together: Today's Applications

- • Information Consolidation
	- –Gather raw research & transform
- • Information Federation
	- –Federate all types data
- $\bullet$  Deep Analysis
	- –Classification, mining and analysis
- $\bullet$  Active Analysis, Active Data
	- –Real-time scoring and correlation
- • Portal
	- – Query and search interface over federated sources.

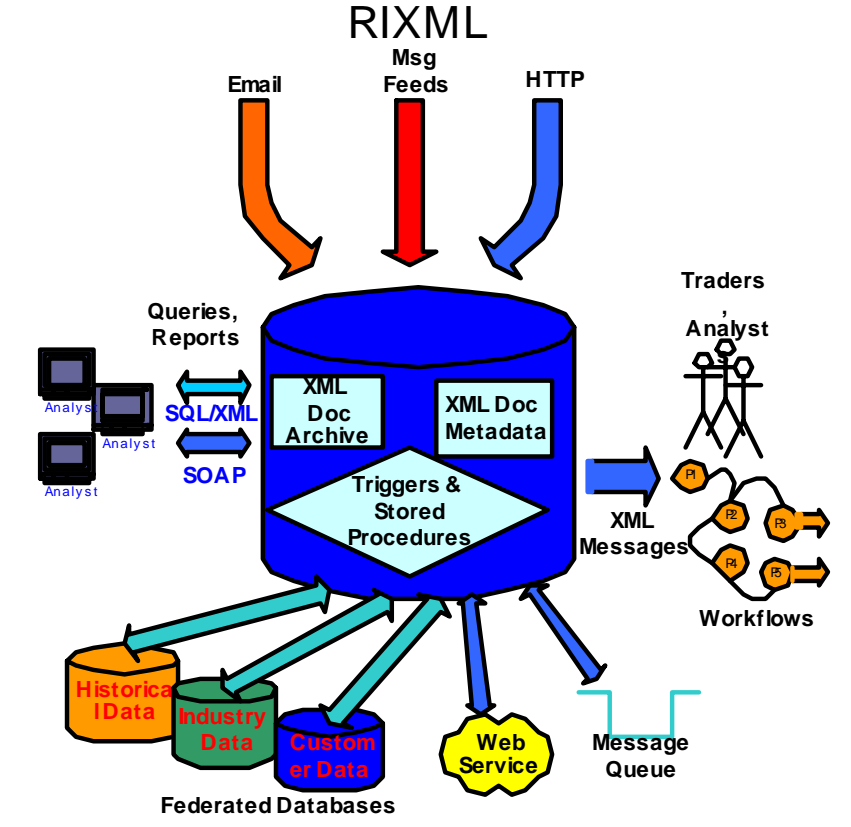

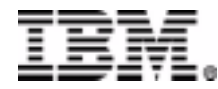

#### Bringing it all Together - eVideoCentral

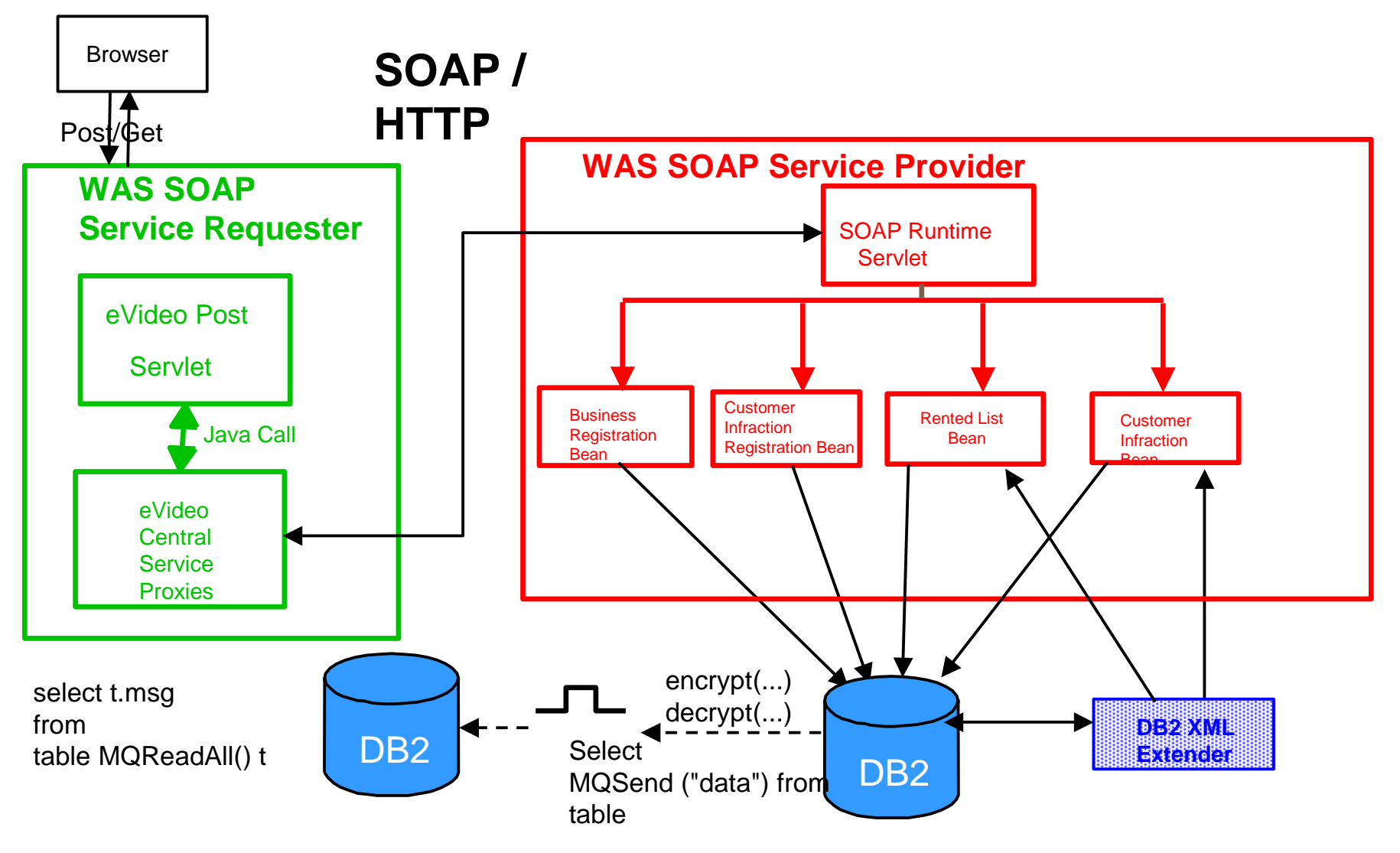

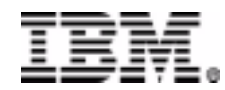

## Where to get more information

#### •DB<sub>2</sub> web site

- www.ibm.com/software/data/db2
	- Watch this area for latest information
- WebSphere Studio web site
	- www.ibm.com/software/webservers/studio
- • DB2 Developers Domain www.ibm.com/software/data/developer/
	- – Running DB2 Web Services on WebSphere Application Server Advanced Edition
	- – DB2 MQ XML Functions: Using MQSeries and XML Extender from DB<sub>2</sub> Applications
	- –Using the MQSeries(R) Assist Wizard
	- –Using MQSeries from DB2 Applications

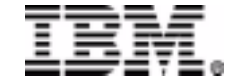